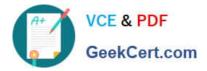

# 1Z0-1065-21<sup>Q&As</sup>

**Oracle Procurement Cloud 2021 Implementation Essentials** 

## Pass Oracle 1Z0-1065-21 Exam with 100% Guarantee

Free Download Real Questions & Answers PDF and VCE file from:

https://www.geekcert.com/1z0-1065-21.html

100% Passing Guarantee 100% Money Back Assurance

Following Questions and Answers are all new published by Oracle Official Exam Center

Instant Download After Purchase

- 100% Money Back Guarantee
- 🔅 365 Days Free Update
- 800,000+ Satisfied Customers

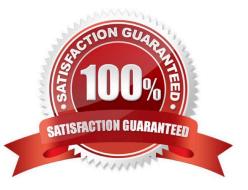

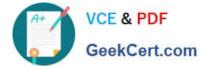

#### **QUESTION 1**

Which statement is true regarding terms and conditions?

A. Terms and conditions are not seeded with either Oracle Sourcing Cloud or Oracle Purchasing Cloud.

B. Terms and conditions are seeded with both Oracle Sourcing Cloud and Oracle Purchasing Cloud.

C. Terms and conditions are not seeded with Oracle Sourcing Cloud and are only seeded with Oracle Purchasing Cloud.

D. Terms and conditions are not seeded with Oracle Purchasing Cloud and are only seeded with Oracle Sourcing Cloud

Correct Answer: B

#### **QUESTION 2**

During Oracle Procurement Cloud implementation, all users have been assigned the seeded Employee role. This role inherits HCM-related links such as Benefits and Career. However, the customer does not want these links to appear in the navigator for the employees. You have, therefore, been asked to hide these links so that users do not see them in the navigator when they log in. Which configuration will you implement so that these links are not visible in the navigator?

- A. Define user in Identity Manager
- B. Select menus in Procurement Business options
- C. Select menus in Requisitioning business options
- D. Modify roles in Authorization Policy Manager
- E. Manage Menu Customizations\\' in Functional Setup Manager

Correct Answer: D

#### **QUESTION 3**

In Self Service Procurement, a user is not able to search for one of the inventory items. Identify three

configuration issues that could be causing this problem.

- A. The particular item is defined as "BOM Enabled" in PIM.
- B. The particular item has not been marked as a "Purchased" item with the Purchasing operational attribute group.
- C. The particular item is not part of any Procurement catalog.
- D. The particular item does not belong to any Purchasing Category.
- E. The particular item is not defined as a"Transactable" item in PIM.

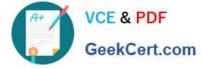

Correct Answer: ABC

### **QUESTION 4**

The business units in your organization are set up with a Client-Service Provider relationship. Requesters from the requisition(client) business units need to utilize a blanket agreement for automatic creation of purchase orders for their requisitions. Identify the configuration that needs to be used by the buyer who is creating the blanket agreement to be made available to other `requisitioning business units\\' for purchases against their requisitions.

A. Setup Profile Option: `Automatically generate orders\\'

B. Enable flag `Automatically generate orders\\' in configure procurement business function for the procurement business unit

C. Enable flag `Automatically generate orders\\' in each client business unit

D. Enable flag ``Automatically generate orders\\' in control tab of blanket purchase agreement

E. Enable flag `Automatically generate orders\\' in the purchase order when buyer submits it

Correct Answer: D

#### **QUESTION 5**

You defined an Approved Supplier List (ASL) with a Blanket Purchase Agreement (BPA) for requisitions.

After you submit a requisition with the BPA as a source document, you found an approved requisition and

automatically created PO (Purchase Order). However, the status of this PO was confirmed as "Incomplete"

instead of "Open" as expected.

Identify two causes for this behavior. (Choose two.)

A. The "Approval required for buyer modified lines" check box is deselected in the Configure Requisitioning Business Function.

B. The "Enable negotiation approval" check box is deselected in the Configure Procurement Business Function.

C. The "Automatically submit for approval" check box is deselected in the BPA that was referenced from the requisition.

D. The "Allow Purchase Order Approval" check box is deselected in the Manage Approved Supplier List Status, which assigned ASL\\'s status.

Correct Answer: AC

<u>1Z0-1065-21 Practice Test</u> <u>1Z0-1065-21 Study Guide</u>

1Z0-1065-21 Exam Questions